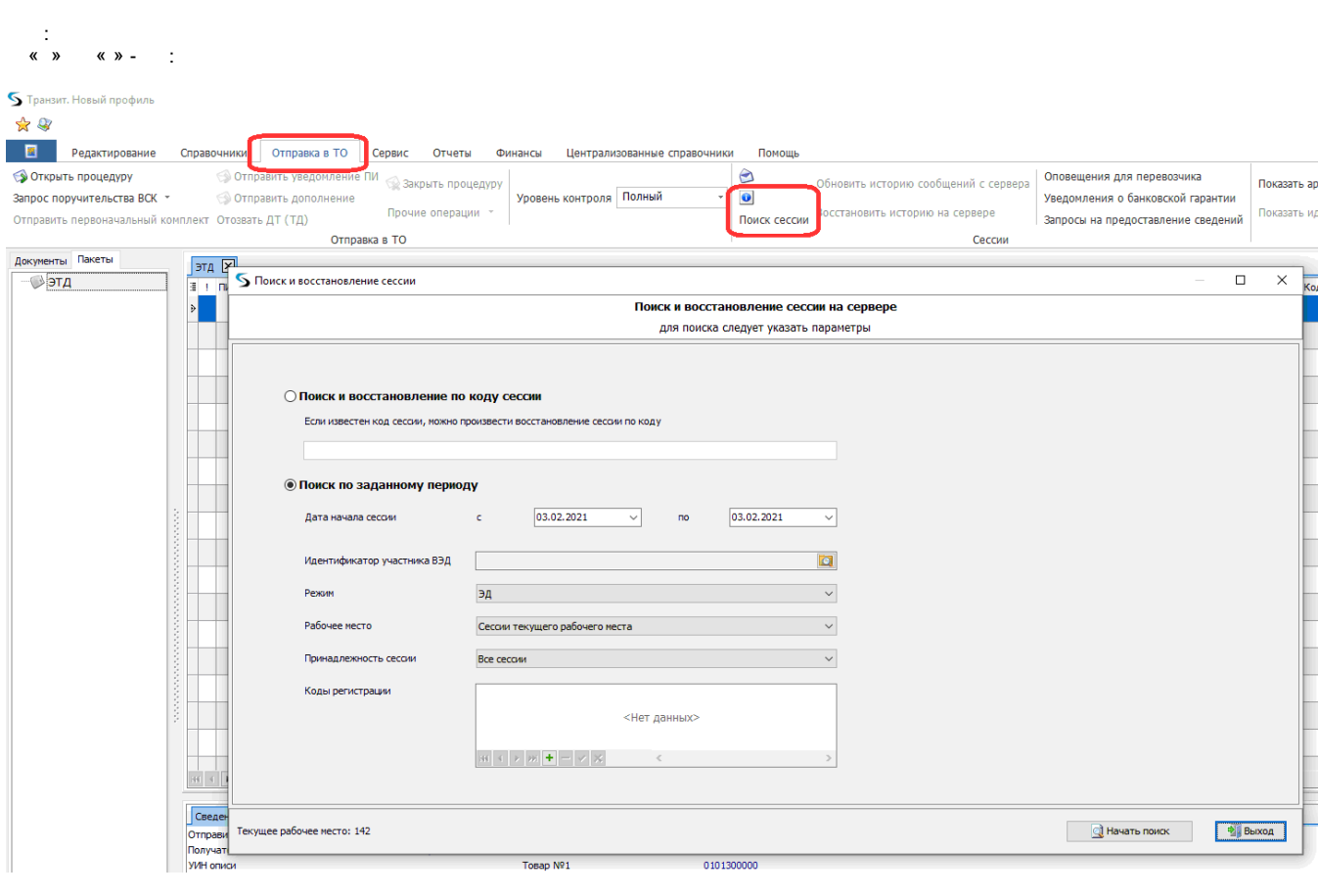

 $, \quad \infty$  :  $\alpha$  ,  $\alpha$  ,  $\alpha$  ,  $\alpha$  ,  $\alpha$ 

 $\mathcal{L}_{\text{max}}$ 

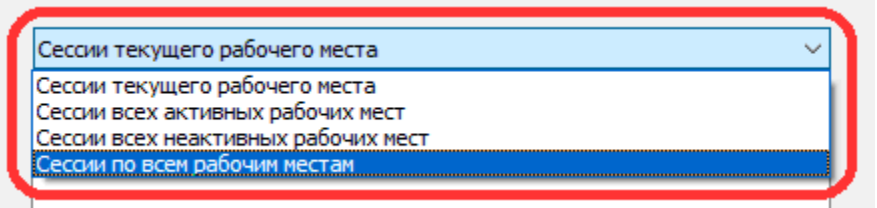

 $\begin{array}{ccccccccc}\n\mathbf{X} & \mathbf{Y} & \mathbf{X} & \mathbf{Y} & \mathbf{X} & \mathbf{Y} & \mathbf{X} & \mathbf{Y}\n\end{array}$ 

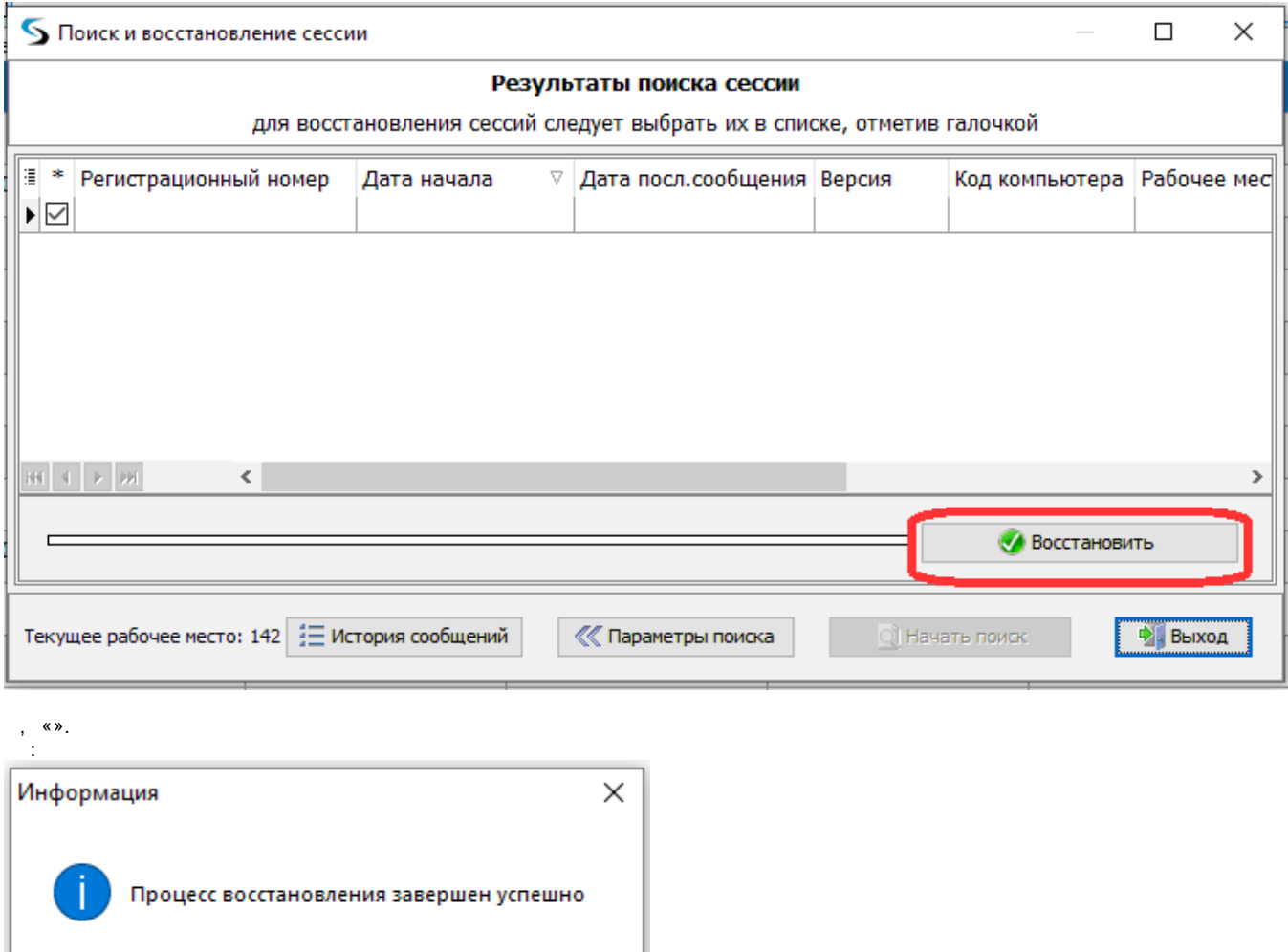

 $\overline{OK}$